How do I make Adobe photoshop elements 15 kick in

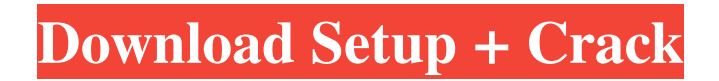

## **How Do You Download Adobe Photoshop Elements 15 Crack PC/Windows**

Most editions of Photoshop are based on the higher-end CS version. This version offers more functionality than the former versions, but it is not as intuitive for beginners. CS3 is a more suitable version for beginners and those who need a small edit before posting their work on the Web. Photoshop Elements is a free edition of Photoshop and is targeted towards beginners. It has all the Photoshop tools, but lacks advanced editing capabilities. Alas, there are alternatives to Photoshop. A new program called Digital Photo Professional (DPP) (`www.digitalphoto professionalschool.com`) is an interesting editing program that offers several editing tools for photographers. It isn't free like Photoshop, but it is a great alternative. Getting friendly with layers Photoshop layers create a new layer that can be separately edited. For example, you can cut the left side of the rose petal from the right side by adjusting the position of the layer. Although the display is a raster image, the actual data of an image consists of pixels. Elements allows you to work in a similar manner by displaying your image as a raster image. Using an L-shaped layer tool, you can create the shape or area you want to edit. In Figure 17-3, I've clipped an area of an illustration (`bj0l\_1.psd`) with the L-shaped layer tool, then I've added a Clipping Mask to the layer. This step is quite important as it enables us to control the visibility of our editing in the following way: 1. I use the Selection tool to click the area of my image. 2. With the Selection tool I drag out a selection around the L-shaped tool and it is locked. 3. I use the L-shaped tool to align the selection (see Figure 17-3b). 4. I click the canvas to deselect. \*\*Figure 17-3:\*\* A simple version of Clipping Mask added to a L-shaped layer tool. When you use Clipping Mask, you must remember to deselect the layer after you've finished editing. If you forget, your changes will get overwritten. You can add transparency to your layers and then use that to your advantage. When you create a new layer, your empty layer has a default transparency of 100 percent. By using the Transparency tool, you can alter the transparency. When you create a new layer,

### **How Do You Download Adobe Photoshop Elements 15 Crack X64 [Latest-2022]**

The importance of software is not in how flashy it is or how many flashy features it has. The importance of software is that it helps you get a task done and do it well. If you are not sure if Photoshop or Elements is what you need, then you can try the trial version for 14 days. Photoshop and Elements are expensive, but both have been tested for hacking, malware and viruses. Photoshop has been most likely to be hacked, but so have other editors. Below are some of the things you need to consider before buying a software. Lets look at how they work: Pros and Cons of Photoshop: Advantages Disadvantages Additional Open source Adobe support Can be used to create multiple versions of the same image Creation of titles and credits in the image by default More expensive than Elements More expensive than GIMP Creates flat images Loss of color depth Color doesn't always match Resolution limited to 72 dpi Limitation on the number of layers and layers that can be added Possible confusion of the user Not such a safe environment for web purposes Worse color selection for black and white Proprietary No open source version No alternative software No "save as" button No easy way to download the files No free version for students Elements: Advantages Disadvantages Additional Open source No Adobe support Other pre-installed software Creates flat images No color depth Proprietary No open source version No alternative software No "save as" button No free version for students No easy way to download the files Numerous customizations of the standard toolbars Possible confusion of the user Worse color selection for black and white Possible insertion of "hidden" panels No color depth No creation of titles and credits in the image by default No loss of color information More expensive than Photoshop Nil Loss of certain effects Loss of layers and layers Not readable on small screens No possibility of printing Pro A number of sample images are included No " 05a79cecff

# **How Do You Download Adobe Photoshop Elements 15 Crack + With Registration Code For Windows**

The present invention relates to an X-ray CT apparatus to be used as a medical imaging apparatus, and more particularly to a field of reconstruction of helical scan data that passes through a given section of a subject. One of the reconstruction methods of helical scan data is a conventional data acquisition mode. The number of revolution of an X-ray tube in this method is set to two times as much as that in the conventional scanning mode, and data in a given section is received from a given direction at two different time phases during the two-revolution scanning time. Thereby, it is possible to reduce the number of revolution of the X-ray tube twice as much as that in the conventional scanning mode. In the conventional data acquisition mode, interpolation by the order of data per revolution or slice has been performed to process the data into a two-dimensional image data. This conventional data acquisition mode is usually called as "segment-by-segment acquisition mode". FIG. 3 shows a schematic view for describing the principle of the conventional segment-by-segment acquisition mode. In FIG. 3, reference numbers 3A, 3B,... designate X-ray tubes, and reference numerals 3a, 3b,... designate X-ray detectors. The X-ray beam radiated from each X-ray tube 3A, 3B,... scans along a scanning line 3A1, 3B1,... in the direction from the origin to the right as shown in FIG. 3. The X-ray beam is normally bent using a pair of bent fixed collimators 3A1, 3B1,... to correspond with the scanning line 3A1, 3B1,.... The X-ray beam irradiated from X-ray tube 3A is detected by the X-ray detector 3a, and the X-ray beam irradiated from X-ray tube 3B is detected by the X-ray detector 3b. If the X-ray beam is irradiated from X-ray tube 3A to the left from the scanning line 3A1, it is detected by the X-ray detector 3a at the time when the X-ray beam is irradiated from X-ray tube 3B, and is detected by the X-ray detector 3b at the time when the X-ray beam is irradiated from X-ray tube 3A. The X-ray beam

### **What's New in the How Do You Download Adobe Photoshop Elements 15?**

Liquid chromatographic method for the determination of drug and its metabolites in tissue homogenates. A reversed-phase liquid chromatographic method has been developed for the quantitative determination of theophylline, 1-methylxanthine, caffeine, paraxanthine, 1-methyluric acid, and 1-methylurate in tissue homogenates. The method involves extraction of analytes from tissue homogenates with 5% potassium chloride, followed by separation on a 5-micron particle size, reversed-phase column. The eluates are monitored by postcolumn derivatization with o-phthalaldehyde. The reaction products have been resolved using fluorescence detection with excitation and emission wavelengths at 335 and 435 nm, respectively. A linear response for theophylline, 1-methylxanthine, and paraxanthine was obtained in the concentration range from 10 to 100 micrograms/ml. The lower limit of quantification was 10 micrograms/ml for theophylline and 1-methylxanthine and 10 micrograms/ml for paraxanthine.A systematic review of educational and psychosocial interventions for fibromyalgia. The etiology of fibromyalgia is unknown and there is no cure. Several theories have been proposed, yet an understanding of the etiology and mechanism is not available. While the diagnosis of fibromyalgia has some diagnostic criteria, there is no specific test for confirming diagnosis. Most studies suggest that fibromyalgia is associated with psychological and sociological factors. Therefore, various forms of psychosocial interventions and educational interventions, alone and combined, have been proposed as promising for the management of fibromyalgia. To systematically review the reported randomized controlled trials of psychosocial and educational interventions for fibromyalgia. Randomized controlled trials of psychosocial and educational interventions for fibromyalgia were systematically searched through MEDLINE (from January 1966 to December 2000) and EMBASE. Studies were included if patients had been randomized to the intervention or control group. We included randomization of study participants and blinding of outcome assessment. We excluded case reports, cross-sectional studies, studies involving persons with polyarthritis or non-Western cultures and studies without randomization. Nine studies were identified in the search, including 4 psychosocial and 5 educational trials. A description of each study was made, quality was assessed by both independent reviewers, and a narrative synthesis was performed. Both psychosocial and educational interventions improved a broad range of outcome measures, with a

# **System Requirements:**

PLAYER ONLINE PLAYER OFFLINE Mac OS X 10.6 and later (Intel CPU) Windows 7 SP1 and later (Intel CPU) Mac OS X 10.9 and later (Intel CPU) Windows 8 and later (Intel CPU) Note: If your machine has a GPU, the minimum recommended system specs will need to be met. For Mac OS X 10.6 and later, your system must be 64-bit. For Windows, you need to install an operating system that is 64-bit.

Related links:

<https://omidsoltani.ir/242656/20-free-textured-photoshop-brushes.html> <http://it-labx.ru/?p=53352> <http://movingservices.us/?p=34396> <http://www.cpakamal.com/photoshop-cs6-tutorials-old-versions/> <https://wanoengineeringsystems.com/download-photoshop-cs2-to-use-photoshop-in-a-totally-different/> <https://luxesalon.ie/2022/07/01/39627/> <https://clubtransitcustom.es/advert/how-to-download-adobe-photoshop-on-windows-10-64-bit/> <http://www.ecomsrl.it/download-photoshop-cs3-version-for-mac/> <https://caltainichrosaforb.wixsite.com/sibtiosleaz/post/photoshop-download-for-free> <http://findmallorca.com/adobe-photoshop-cs6-free-download-x-64-bit-download/> <https://seoburgos.com/photoshop-book/> <https://explorerea.com/?p=9565> <https://lannews.net/advert/free-high-resolution-vector-for-the-design-tastes/> <https://feimes.com/colourful-light-effect-brush-set-adobe-illustrator/> <https://gafatv.com/5924-2/> <https://eskidiyse.com/index.php/download-lightroom-on-android-in-15-apps/> http://www.nextjowl.com/upload/files/2022/07/88i18Egno5y5rbw8VHkT\_01\_cbf14aa8cafe36c1aefe7a7ca7e8867f\_file.pdf <https://npcfmc.com/how-to-free-download-photoshop-2020-21-0-1-file-version/> <http://xn----7sbahcaua4bk0afb7c9e.xn--p1ai/download-cdr-image-by-adobe-software/> <https://natsegal.com/photoshop-cs4-free-download/>